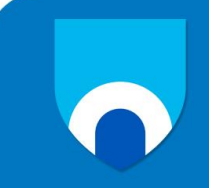

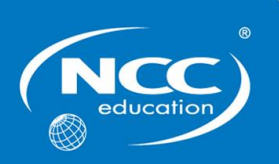

# **Digi-Navigators**

# **Sample**

# **Examination Paper**

# **Part A (Theoretical)**

**Candidate name:**

**Centre name:**

### **Candidate instructions**

- Write your name and the name of your centre above.
- The total examination time is 90 minutes:
	- o **45 minutes for Part A (Theoretical)**
	- o 45 minutes for Part B (Practical)
- Your teacher will tell you if you are completing the Theoretical and Practical questions at this time (Part A and B), just the Theoretical questions (Part A) or just the Practical questions (Part B).
- Complete all of the questions you are given.
- Write all of your answers to Part A in this booklet. Write these answers in pen.

Ask your teacher if you are not sure what to do.

### **For teacher's use only**

**NCC Education Student ID:**

### **Part A: Understanding Computing (50 marks)**

### **Circle ONE (1) correct answer from A, B, C or D for each question**

#### **Question 1**

Look at the image below, what tool has been used to change the direction from example 1 to example 2?

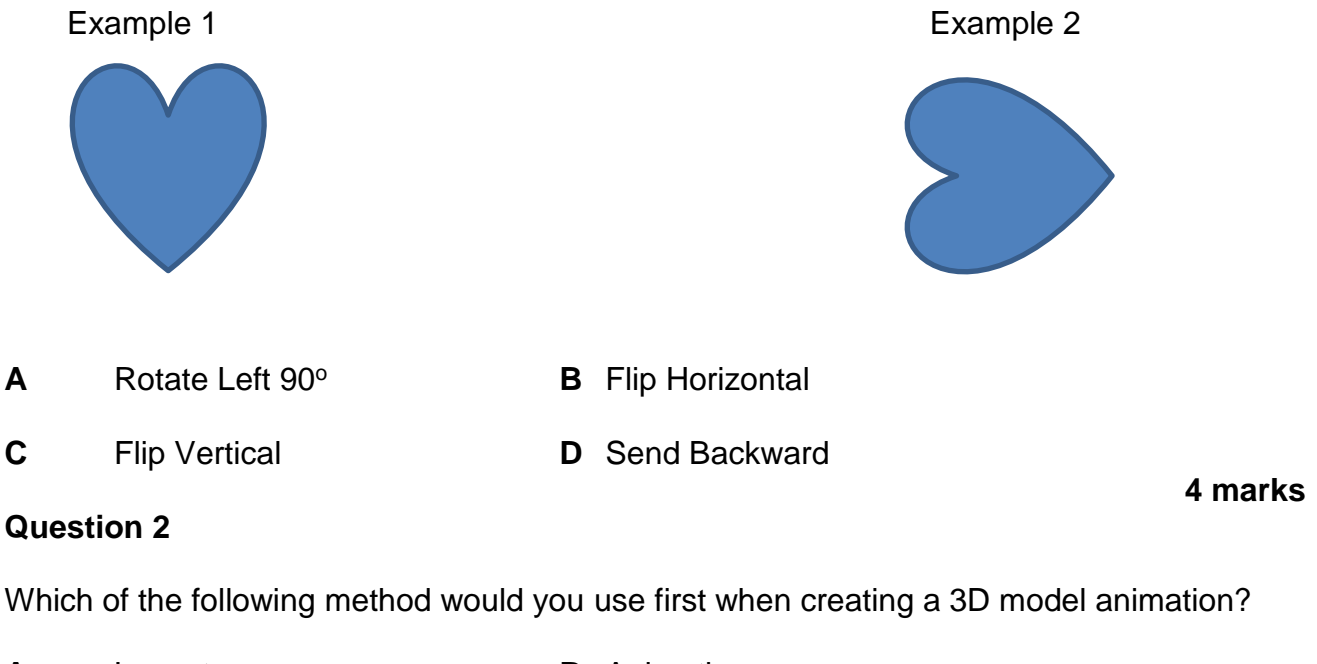

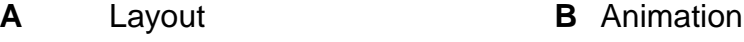

**C** Modelling **D** Rendering

Which of these shapes is an example of a triangle?

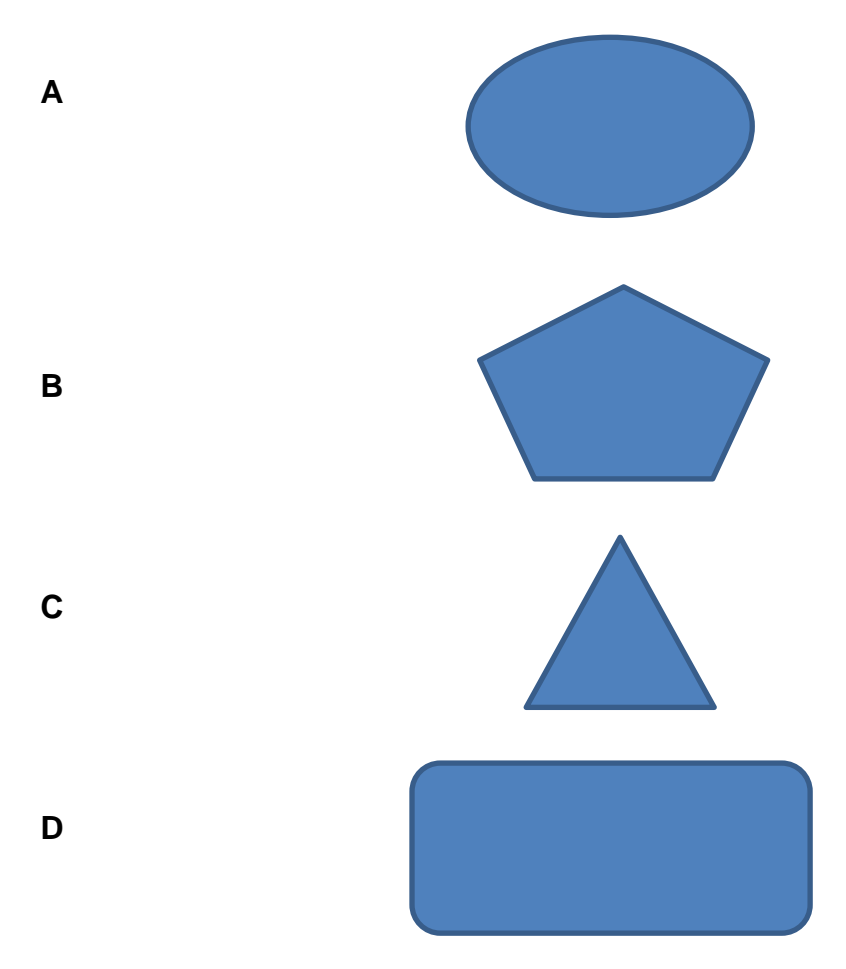

Which tool would you use to make two video clips into one video clip?

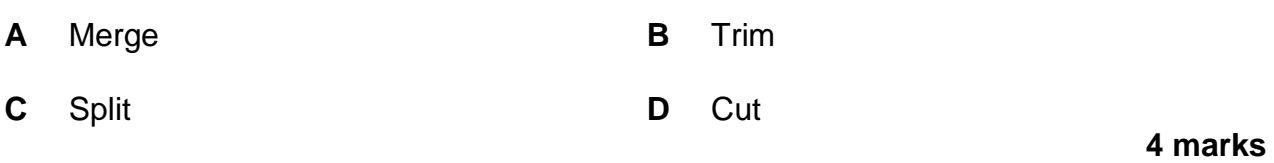

#### **Question 5**

Which of the following communication methods would be the most suitable to a business to share information with all staff immediately?

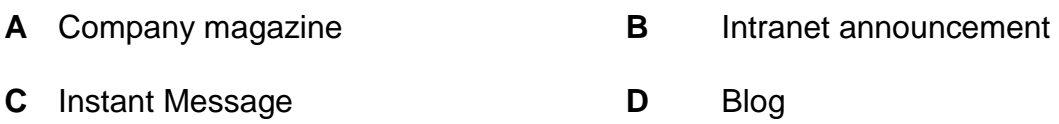

#### **Question 6**

Which of the following formulas would you use to test if the value in one cell is more than 0?

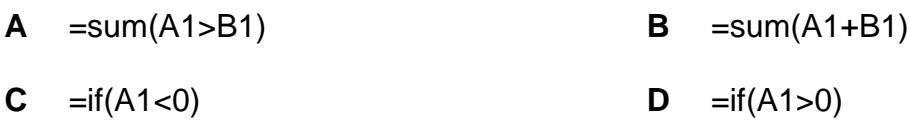

#### **Question 7**

You have been asked to help plan a network. Which speed cable would be the best?

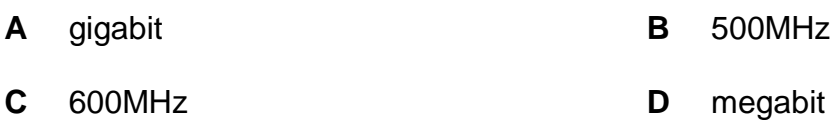

**4 marks**

**4 marks**

Match the name of the chart to the image.

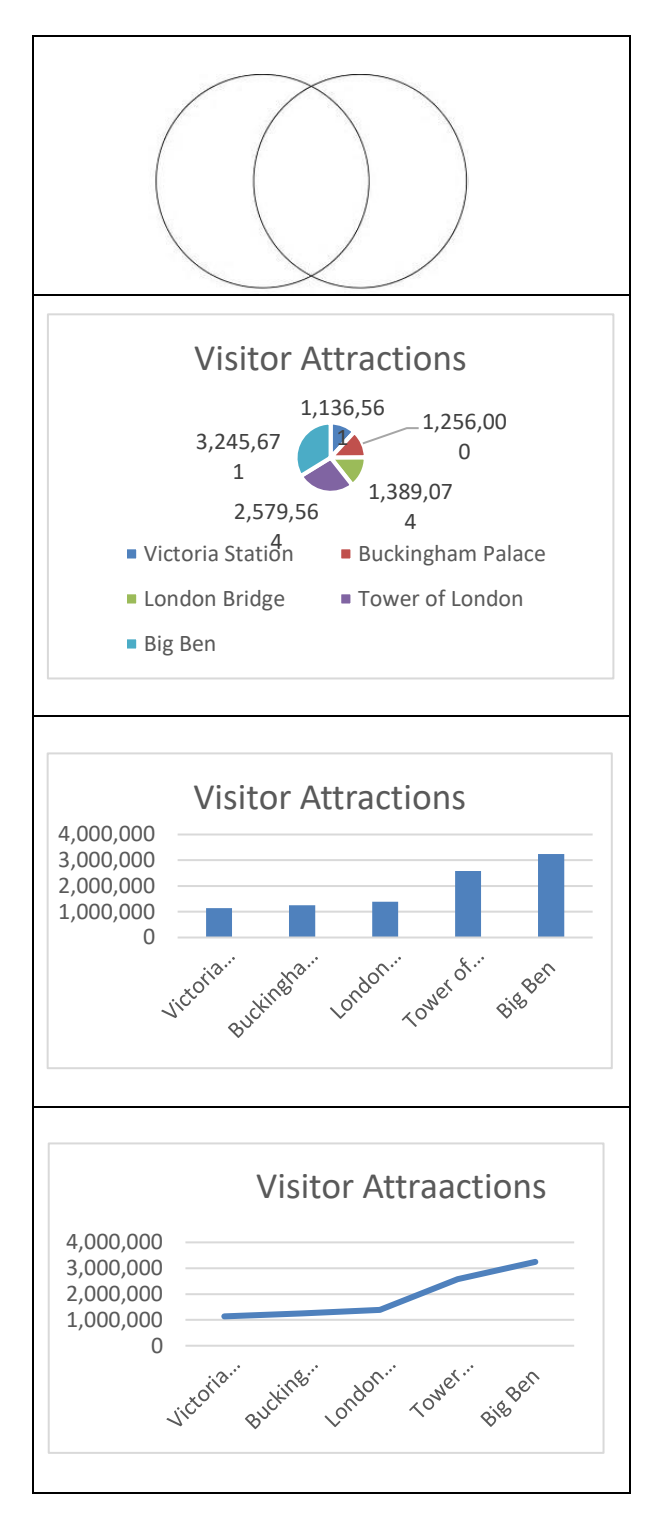

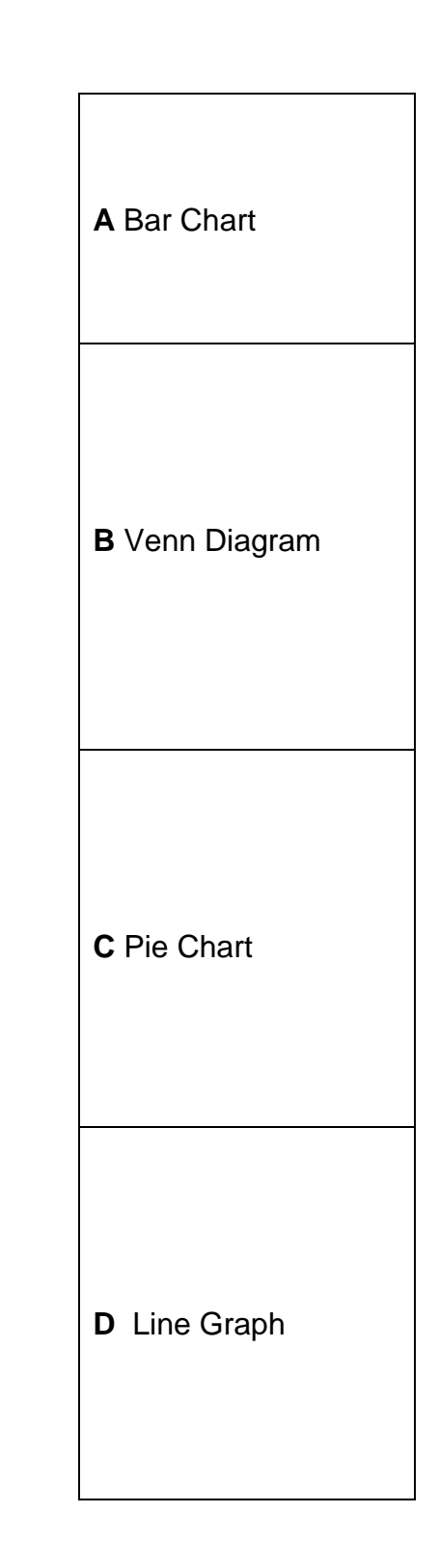

The main technology used in home remote controls is which one of the following?

**A** ultrasonic **B** infrared **C** x-rays **D** radio waves

**4 marks**

#### **Question 10**

A company wish to consolidate and manage customer information, which of the following software should be used?

- A MS Paint **B DBMS**
- C Power Point **D** uTorrent
- 
- 

A student writes a program using Scratch to ask questions similar to "Who wants to be a Millionaire" quiz. They have provided the following screens.

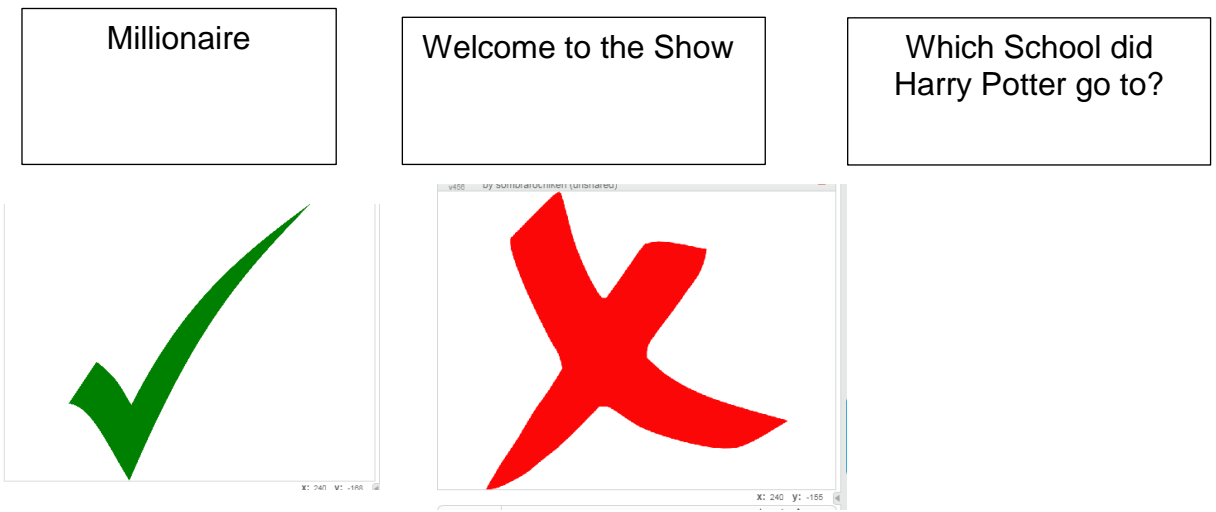

They have also provided you with some of the code. What is the most appropriate next step in the code?

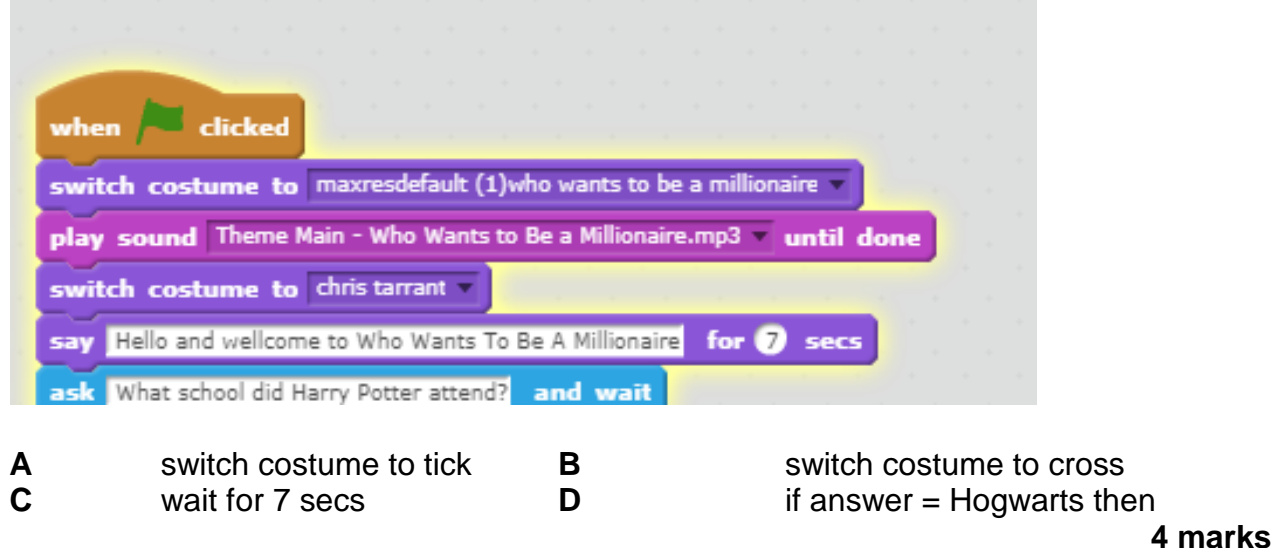

#### **Which of the following is an example of a mesh network?**

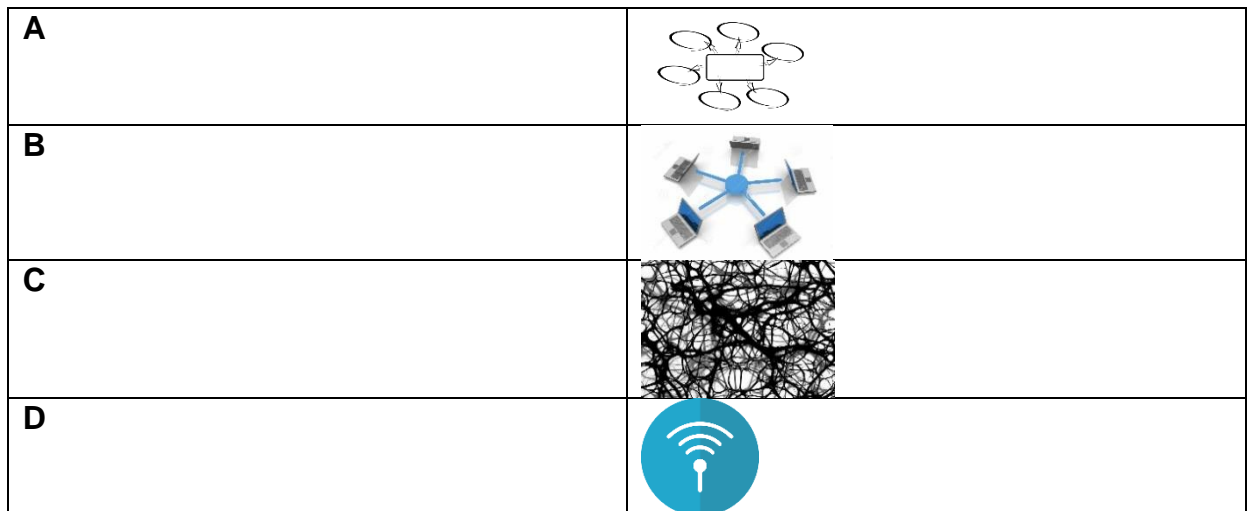

**4 marks**

#### **Question 13**

#### **To send a message quickly, which of the following software would you use?**

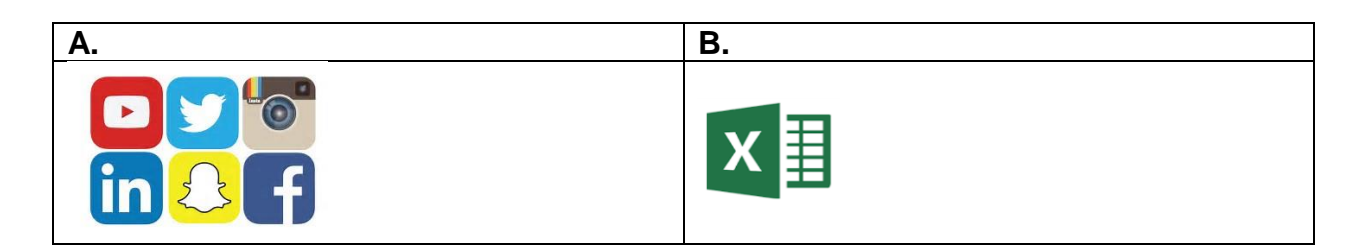

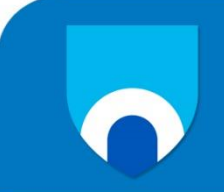

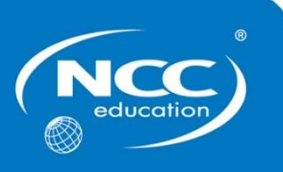

## **Digi-Navigators**

## **Summer 2019**

# **Examination Paper**

# **Part B (Practical)**

**Candidate name:**

**Centre name:**

### **Candidate instructions**

- Write your name and the name of your centre above.
- The total examination time is 90 minutes:
	- o 45 minutes for Part A (Theoretical)
	- o **45 minutes for Part B (Practical)**
- Your teacher will tell you if you are completing the Theoretical and Practical questions at this time (Part A and C), just the Theoretical questions (Part A) or just the Practical questions (Part B).
- Complete all of the questions you are given.
- Part B will be completed using a computer.
- Any computer-based work must be saved following your teacher's instructions.

Ask your teacher if you are not sure what to do.

#### **For teacher's use only**

**NCC Education Student ID:**

### **Part B: Using Computers (50 marks)**

#### **Question 12**

#### **Use presentation software for this question**

Create a short presentation about 3D Printing. The presentation should have THREE (3) pages with each having a different coloured background. The text on each page must be written using the font style "**Comic Sans MS**" with a colour which is distinctive from that of the page background.

- The first page should have a picture of a 3D printer and the title "3D printing". When you click on the picture of the 3D Printer, it should go to a website which gives details of what 3D printing is: https://en.wikipedia.org/wiki/3D\_printing
- The presentation should move to a second page automatically after 5 seconds. This page should have a short video of the history of 3D Printing (no more than 2 minutes). When you click on this picture, it should play the video.
- The third page should contain TWO (2) key points about 3D printing.
- Save and show your work to your teacher when you have finished the presentation.

**50 marks**

### **End of Paper**